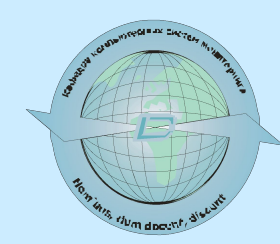

Министерство образования и науки Украины Донецкий национальный технический университет Кафедра компьютерных систем мониторинга

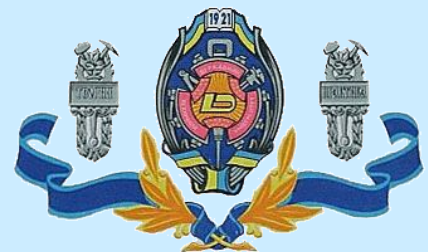

# **ГЕОИНФОРМАЦИОННЫЕ СИСТЕМЫ**

# Лекция 12. **Основы Avenue**

## Avenue -

объектно-ориентированный язык программирования. Особенность Avenue, (как и всех объектно-ориентированных языков) идентификация **объектов** а, затем, посылка к ним **запросов**. В отличие от процедурного программирования, в котором упор сделан на функции (процедуре), в Avenue вместо непосредственного вызова функций с аргументами посылается **запрос к объекту**. Когда объект получает этот запрос, он выполняет какое-то **действие**. Объекты ArcView являются элементами **иерархии классов**, которые организованы по функциональным категориям, связанным со всеми аспектами приложения.

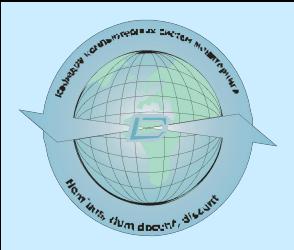

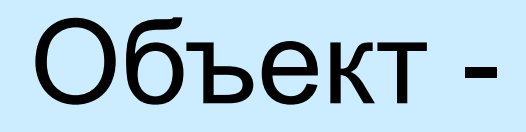

элемент, который представляет что-либо, с чем Вы работаете в ArcView. Объекты:

▪ - элементы интерфейса (элементы управления и окна документов),

- компоненты проекта (виды),

- базовые элементы Avenue, (числа, даты, логические выражения, строки, или графические примитивы типа точек, линий и т.д.).

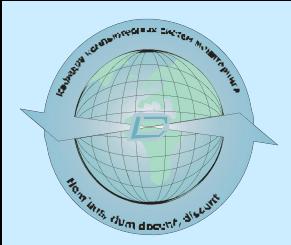

▪ Для каждого класса в **Иерархии классов** ArcView задаются характеристики, общие для всех объектов, которые являются экземплярами этого класса. *Например, класс Doc имеет 6 подклассов: Chart, Layout, Project, Script, Table и View. Каждый из этих подклассов наследует все характеристики класса Doc и дополнительные атрибуты и запросы, присущие данному подклассу.*

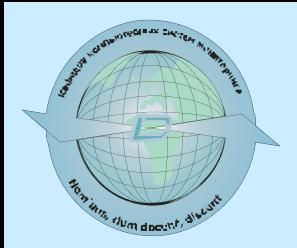

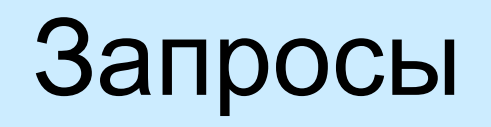

- позволяют создавать, управлять или получать информацию об **объектах.** Для каждого класса Avenue имеются запросы, действующие с данным классом или элементами этого класса. Запросы инициируют **методы**, присущие **классу.**

▪ Запрос к объекту в Avenue возвращает **другой** объект. В некоторых случаях эти объекты представляют собой информацию о других объектах. Например, оператор: *theName = theView.GetName*

возвращает объект строки, являющийся именем объекта "theView". Переменная theName получает этот объект. Аналогично, выражение:

*myNumber = 2 + 5*

5 возвращает числовой объект, который является результатом запроса на сложение двух числовых объектов. ArcView приписывает этот числовой объект переменной myNumber. Некоторые запросы приводят к возврату объекта NIL. *© Харитонов А. Ю.*

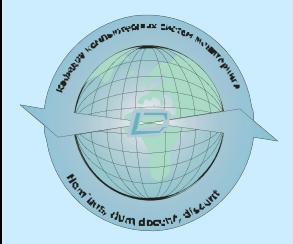

# Запросы

сгруппированы в две категории:

- созданные непосредственно для класса;

▪ - созданные для объектов или экземпляров этого класса.

Запросы к классу не нацелены на отдельный объект, но обеспечивают механизм для более общих функциональных возможностей. В запросах к классу **фактическое имя класса** (например, View, LineFile, List) является **целью ("target")** запроса. Запросы к классу обычно создают экземпляры класса или **возвращают информацию** о воздействии на класс. *Пример:*

*FileName.Make( "myfile.txt" )*

*возвращает новый экземпляр FileName.*

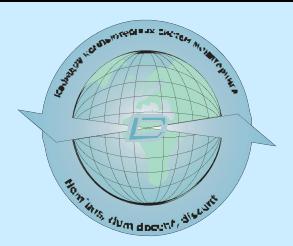

### Запросы к экземпляру (instance requests)

▪ - позволяют выполнять действие с объектом. *Например, можно максимизировать окно показа Вида с именем View1, можно сделать тему под названием "Города" в Виде "Россия" активной, можно изменить цвет графики при выводе на экран. Запросы к экземпляру обычно выполняют некоторое действие или изменяют состояние объекта.*

Различные классы поддерживают различные запросы. *Например, можно послать запрос к Виду на его зуммирование, но числа не понимают запрос зуммирования.*

В некоторых случаях, можно послать одинаковый запрос *(такой как, Save (сохранить), Open (открыть), +, или Make (сделать))* к объектам, которые принадлежат разным классам. Эти запросы приводятся в действие по-разному, но приводят к одинаковому общему результату. Это так называемый **полиморфизм**. *Например, запрос Make сделанный для класса List выполнит иную функцию, чем запрос Make сделанный для TextFile, но оба запроса Make сгенерируют новый экземпляр целевого класса.*

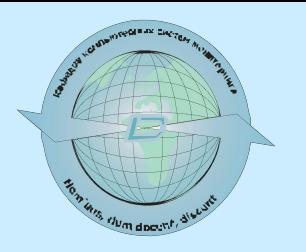

# Синтаксис запросов

▪ **Постфиксная форма (Postfix)**, где запрос используется после объекта.

- *– Синтаксис : Object.Request (объект.запрос)*
- *– Пример: av.GetProject*

Постфиксные запросы также могут быть объединены в виде цепочки:

*– Синтаксис :* Object.Request.Request...Request

Каждая пара "запрос-объект" (object.request) возвращает другой объект, а несколько пар "запрос-объект" выполняются по порядку, слева направо.

- Пример: запрос *theView.FindTheme("Roads")* возвращает объект темы. Запрос SetVisible делает объект темы невидимым.
- *– theView.FindTheme( "Roads" ).SetVisible( false )*

▪ **Инфиксная форма (Infix)** для арифметических операторов.

- *– Синтаксис: Object Request Object*
- *– Пример: 2 + 3*

Выражения выполняются слева направо. Avenue не поддерживает обычного приоритета при порядке выполнения операторов.

#### ▪ **Префиксная форма (Prefix)** - запрос стоит перед объектом.

- *– Синтаксис: Request Object*
- *– Пример: not True*

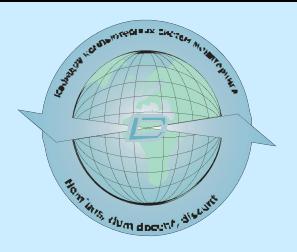

### Первая программа

 *theView = av.FindDoc("View1") if (theView<>nil) then* 

*else* 

*MsgBox.Info( "No themes", "") end*

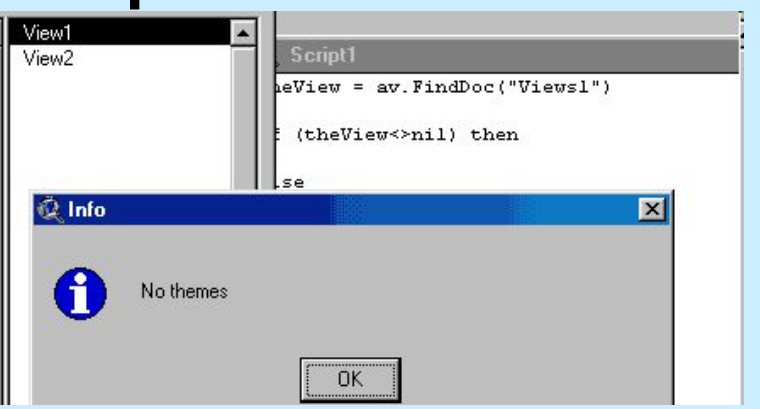

▪ **Av** - зарезервированное слово, которое представляет в **ArcView** объект прикладной программы. Запуская **ArcView**, создается объект прикладной программы, который остается, пока работает **ArcView**. При записи сценария, **av** отправная точка. Например, **av.GetProject** возвращает текущий проект или **av.GetActiveDoc** возвращает активный вид. Можно минимизировать или максимизировать окно прикладной программы, обращаясь к **av.Minimize** или **av.Maximize**. У этой этого объекта есть метод **FindDoc**. Этот метод ищет вид. Возвратит нуль, если не нашел.